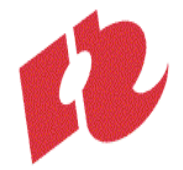

## **Modulewijzer
(concept)**

Communication
&
Multimedia
Design Front
End
Development
2008‐09 Tweede
jaar,
Derde
periode
(lente)

# **Het
gebruik van
Externe
Data in
Flash**

**Auteur**:

Mio
van
der
Lijn

#### **Docenten**:

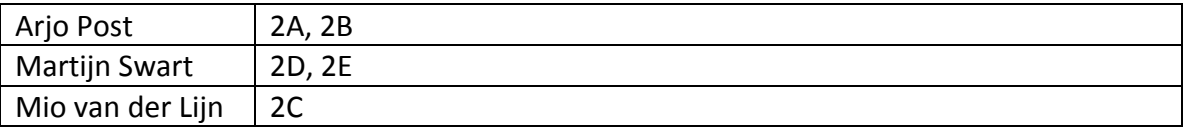

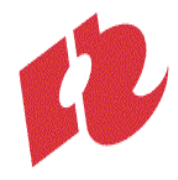

## **A4‐Modulebeschrijving**

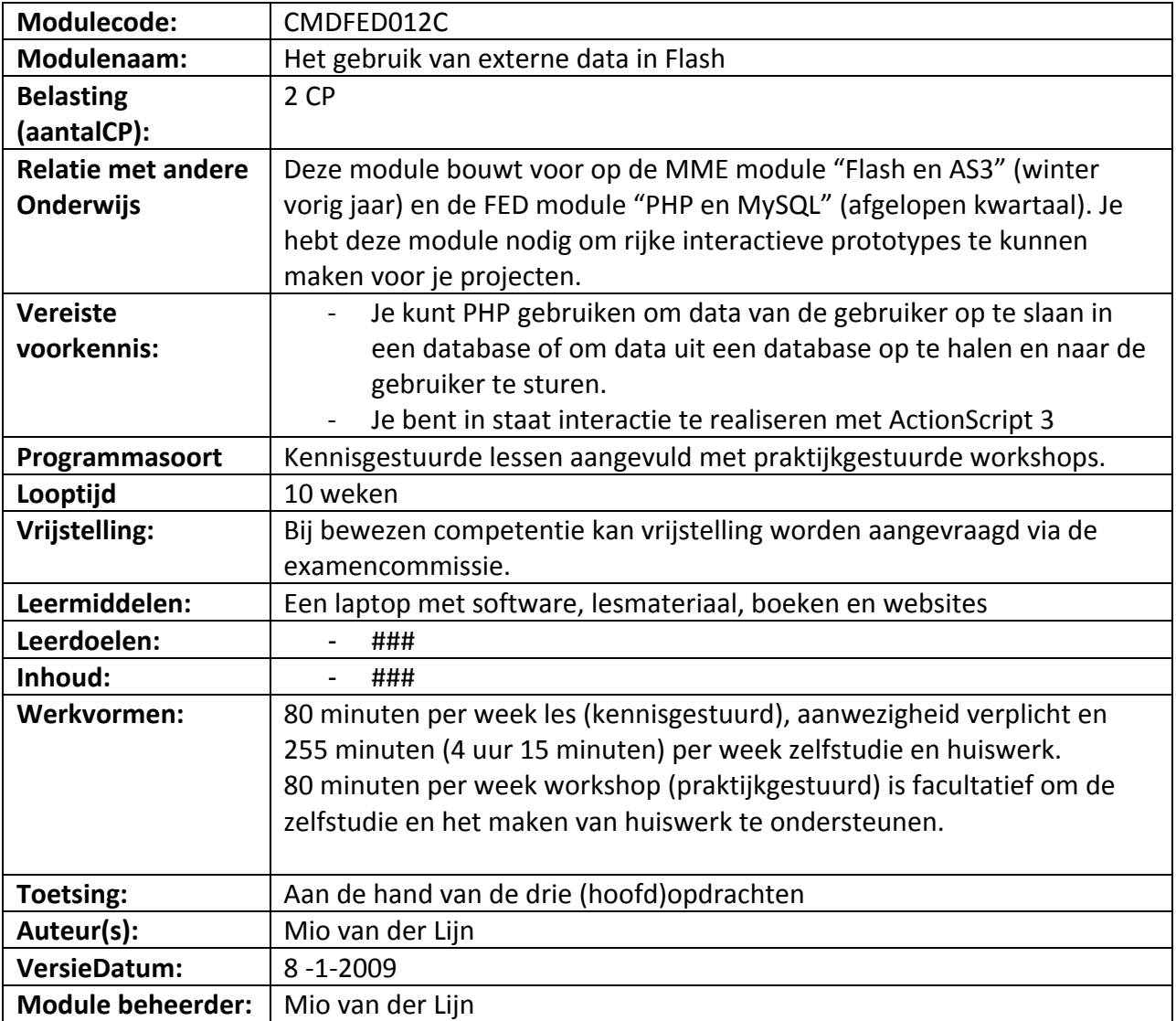

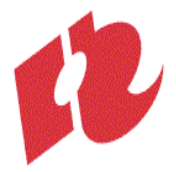

## Inhoudsopgave

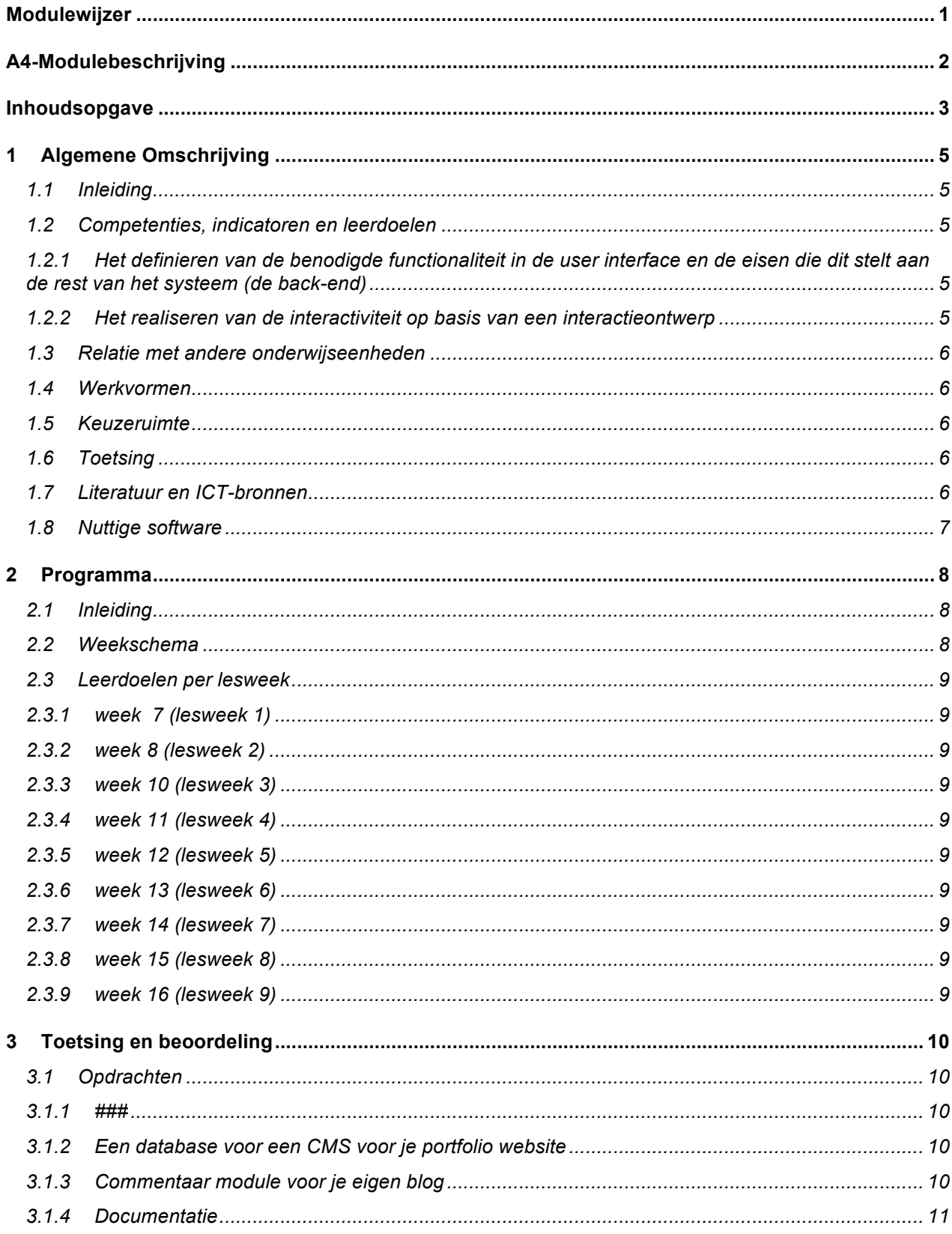

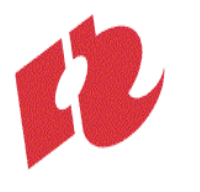

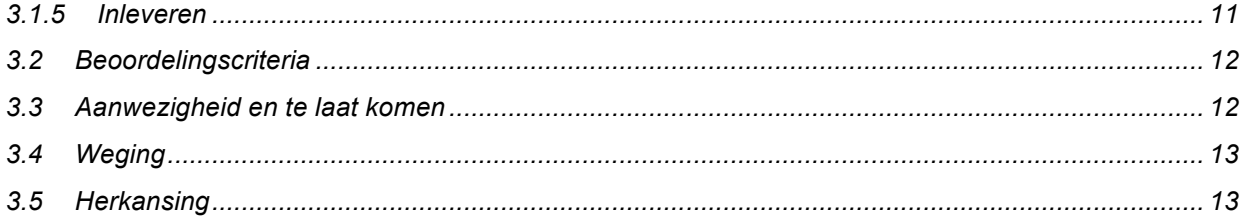

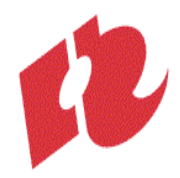

## **1 Algemene
Omschrijving**

## **1.1 Inleiding**

In een Flash applicatie kun je allerlei externe databronnen gebruiken. Je kunt tekstbestanden inladen., maar ook audio en video. Informatie uit een database kan door PHP worden gebruikt om
XML
te
genereren
en
deze
XML
kan
Flash
vervolgens
inlezen
en
interpreteren.
Andersom
is het ook mogelijk met Flashinformatie naar een PHP pagina terug te sturen. PHP kan zo informatie
uit
Flash
weer
in
de
database
bewaren.

## **1.2 Competenties,
indicatoren
en
leerdoelen**

Binnen deze module werk je aan je competenties als Front-End Developer. Deze module werk je aan
2
van
de
subcompetenties
die
in
de
competentiewijzer
van
CMD
bij
Front‐End
Developer worden
genoemd.
Er
indicatoren
gedefinieerd
om
te
kunnen
beoordelen
hoe
goed
je
dit beheerst.
Deze
zijn
concreet
uitgewerkt
in
leerdoelen,
welke
je
aan
het
einde
van
deze
module zou
moeten
beheersen:

## 1.2.1 Het definieren van de benodigde functionaliteit in de user interface en de eisen die dit stelt aan **de
rest
van
het
systeem
(de
back‐end)**

Je
hebt
inzicht
in
het
functioneren
van
applicaties
(indicator
niveau
2):

- Je weet waar Rich Internet applicatie voor staat
- Je kent de mogelijkheden om client-side en servers-side platforms (en talen) te laten samenwerken

## **1.2.2 Het
realiseren
van
de
interactiviteit
op
basis
van
een
interactieontwerp**

Je bent in staat om een eenvoudige client-server applicatie te realiseren (indicator niveau 2):

- Je kunt PHP gebruiken om XML te genereren op basis van gegevens uit een database
- Je kunt XML in Flash inlezen, interpreteren en gebruiken om deze gegevens betekenisvol
te
representeren
- Je kunt gebruikersgegevens uit een client-side Flash applicatie via PHP in een database persisteren.

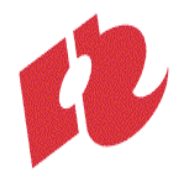

## **1.3 Relatie
met
andere
onderwijseenheden**

###

## **1.4 Werkvormen**

De
lessen
(80
minuten
per
week)
zijn
kennisgestuurd.
Kennisoverdracht
wordt
afgewisseld
met kleine
lesopdrachten.
Zo
kun
je
meteen
de
nieuwe
lesstof
in
praktijk
brengen.
Het
volgen
van
de lessen
is
verplicht.

Buiten de lessen wordt je geacht zelfstandig te studeren: studieboeken te lezen, websites over de
lesstof
te
bestuderen,
veel
te
oefenen
en
de
opdrachten
bij
de
module
te
maken.
De studiebelasting voor deze module bedraagt 56 uur. Dit betekent dat je buiten de lessen ruim 4 uur
per
week
aan
zelfstudie
moet
besteden
om
de
module
succesvol
af
te
ronden.

Naast
de
lessen
worden
er
workshops
aangeboden
(80
minuten
per
week).
In
de
workshops werk
je
in
groepjes
onder
begeleiding
van
een
docent
aan
praktijkopdrachten.
Het
meedoen
aan workshops is niet verplicht, maar wordt wel zwaar aanbevolen voor iedereen die techniek lastig vindt
(als
onderdeel
van
je
zelfstudie).

## **1.5 Keuzeruimte**

Het programma voor deze module is voor iedereen gelijk. Alleen voor studenten met een aantoonbare
voorsprong
kan
in
overleg
met
de
docent
naar
vervangende
opdrachten
of
andere invulling
van
opdrachten
worden
gezocht.

## **1.6 Toetsing**

Tijdens deze module worden drie opdrachten gegeven. Als je bepaalde stof al beheerst wordt er van
je
verwacht
dat
je
dit
eerst
aantoont
in
de
les
door
het
maken
van
een
extra
opdracht. Daarna
kan
er
in
overleg
een
opdracht
op
eigen
niveau
worden
geformuleerd.
Beoordeling
van deze
module
vind
plaats
op
basis
van
de
kwaliteit
van
het
ingeleverde
werk,
de
bijbehorende documentatie
en
de
algemene
beoordelingscriteria.

#### **1.7 Literatuur
en
ICT‐bronnen**

#### **Verplichtte
literatuur:**

• Flash
and
PHP Matthew
Keefe Wiley,
English,
ISBN:
978‐0470258248

## **Nuttige
links:**

Alle nuttige links worden verzameld op http://delicious.com/frontenddeveloper . Als je zelf nuttige
links
tegen
komt
kun
je
deze
via
delicious
sturen
of
aan
je
docent
doorgeven.

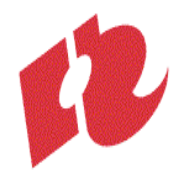

- Diverse links over het PHP: http://delicious.com/frontenddeveloper/PHP
- Diverse
links
over
het
XML:
http://delicious.com/frontenddeveloper/XML
- Diverse links over het Flash: http://delicious.com/frontenddeveloper/flash
- Diverse links over het ActionScript: http://delicious.com/frontenddeveloper/ActionScript

### **1.8 Nuttige
software**

• Diverse links over editors: http://delicious.com/frontenddeveloper/IDE

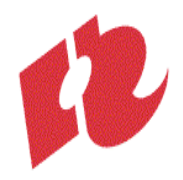

## **2 Programma**

## **2.1 Inleiding**

### In de hieropvolgende module zullen we PHP en MySql ook gaan gebruiken om flash sites te bouwen
met
dynamische
content.

## **2.2 Weekschema**

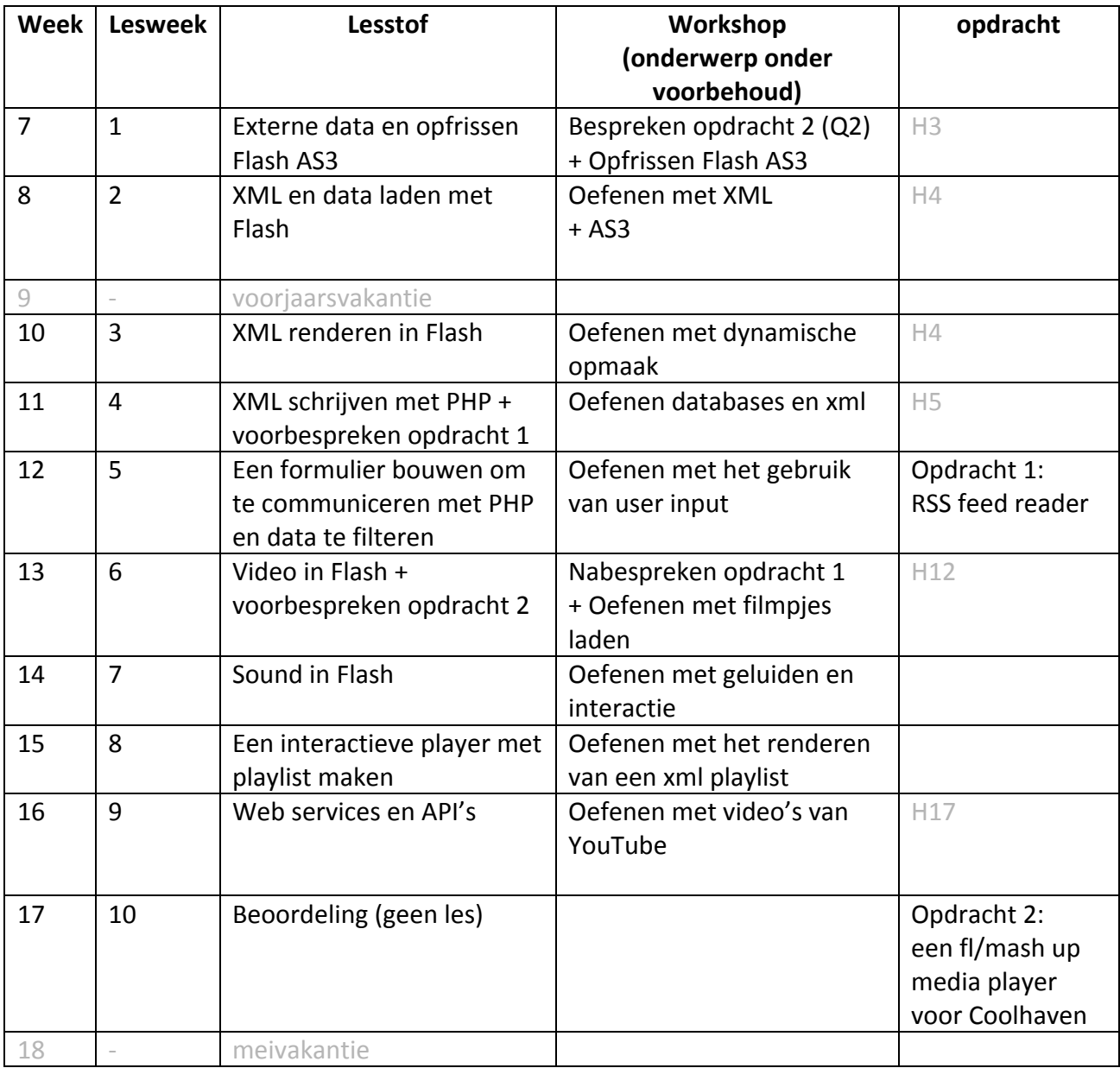

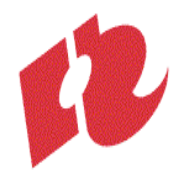

- **2.3 Leerdoelen
per
lesweek**
- **2.3.1 week 7
(lesweek
1)**
	- ###
- **2.3.2 week
8
(lesweek
2)**
	- ###
- **2.3.3 week
10
(lesweek
3)**
	- ###
- **2.3.4 week
11
(lesweek
4)**
	- ###
- **2.3.5 week
12
(lesweek
5)**
	- ###
- **2.3.6 week
13
(lesweek
6)**
	- ###
- **2.3.7 week
14
(lesweek
7)**
	- ###
- **2.3.8 week
15
(lesweek
8)**
	- ###
- **2.3.9 week
16
(lesweek
9)**
	- ###

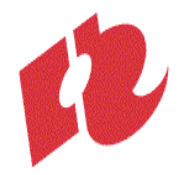

## **3 Toetsing
en
beoordeling**

## **3.1 Opdrachten**

Bij deze module horen drie grotere opdrachten, die individueel gemaakt moeten worden en direct
meewegen
voor
het
cijfer
dat
je
aan
het
einde
van
de
module
behaalt.

Daarnaast
kunnen
er
lesopdrachten
en
kleinere
huiswerkopdrachten
worden
gegeven.
Deze dienen vooral als oefening voor jezelf, ter voorbereiding van de grotere opdrachten. Hetzelfde geldt
voor
het
deelname
aan
de
workshops:
je
doet
er
ervaring
mee
op,
je
krijgt
feedback
op
je werk en werkwijze en je krijgt inzicht in de beoordelingscriteria. Je wordt er niet direct op beoordeeld, maar het helpt zeker een goed resultaat neer te zetten bij de opdrachten die wel meewegen.

Plaats
dit
werk
echter
wel
online;
het
weegt
wel
mee
in
het
oordeel
over
je professionaliteit
en
in
geval
van
twijfel
kan
de
docent
dit
werk
als
referentiemateriaal
gebruiken.

#### **3.1.1 ###**

###

Beoordelingscriteria:

- ###
- Je werk is goed gedocumenteerd (zie 3.1.4) en correct ingeleverd (zie 3.1.5)
- Je voldoet aan de algemene beoordelingscriteria (zie 3.2)

## **3.1.2 Een
database
voor
een
CMS
voor
je
portfolio
website**

#### ###

Beoordelingscriteria:

- ###
- Je werk is goed gedocumenteerd (zie 3.1.4) en correct ingeleverd (zie 3.1.5)
- Je
voldoet
aan
de
algemene
beoordelingscriteria
(zie
3.2)

## **3.1.3 Commentaar module
voor
je
eigen
blog**

#### ###

Beoordelingscriteria:

- ###
- Je werk is goed gedocumenteerd (zie 3.1.4) en correct ingeleverd (zie 3.1.5)
- Je
voldoet
aan
de
algemene
beoordelingscriteria
(zie
3.2)

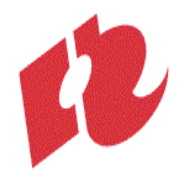

## **3.1.4 Documentatie**

Bij het inleveren van opdrachten schrijf je altijd een opleverdocument. Hierin maak je jouw werk en
werkwijze
voor
de
docent
inzichtelijk,
zodat
deze
het
beter
kan
beoordelen.

In
je
opleverdocument
schrijf
je:

- Wat je aan zelfstudie hebt gedaan om de leerdoelen te behalen
- Hoeveel tijd je hieraan gespendeerd hebt.
- Hoeveel tijd je hebt besteed aan het maken van de opdracht.
- Hoe
je
de
opdracht
hebt
aangepakt
- Welke problemen je hierbij bent tegengekomen, hoe je die hebt proberen op te lossen en
in
hoeverre
dat
gelukt
is

Als
je
verschillende
dingen
hebt
uitgeprobeerd
kun
je
ook
verschillende
probeersels
(oude
of niet werkende versies) inleveren. Schrijf in je opleverdocument altijd duidelijk wat je in welke versie
hebt
geprobeerd
en
in
hoeverre
dat
gelukt
is.

### **3.1.5 Inleveren**

Opdrachten
moeten
worden
upgeload
naar
je
webspace
op ftp://student.cmd.hro.nl/public.www .

Je werk moet steeds te vinden zijn op de locatie die hoort bij de opdracht: http://student.cmd.hro.nl/[studentnummer]/jaar2/lente/fed/[opdracht1]. Op deze locatie moet ook je opleverdocument te vinden zijn. Schrijf je opleverdocument bij voorkeur in XHTML en link daarin naar je werk.

Lesopdrachten
en
werk
uit
de
workshops
kun
je
plaatsen
op

http://student.cmd.hro.nl/[studentnummer]/jaar2/lente/fed/[week1]. Werk dat niet op tijd of op een andere locatie is upgeload zal niet worden gevonden door de docent
en
kan
dus
ook
niet
worden
nagekeken.

De deadline voor alle opdrachten is gesteld op het einde van de week waarbij de opdracht in het weekoverzicht staat op zondagavond om 24:00. Bij te laat inleveren van een opdracht kan de docent
1.0
punt
aftrekken
ter
compensatie
van
de
extra
tijd.
Alle
opdrachten
moeten
echter uiterlijk de zondagavond van week 9 worden ingeleverd ter beoordeling. Bij overschrijding van die
deadline
kan
de
docent
het
werk
niet
beoordelen,
waardoor
je
de
module
zult
moeten herkansen.

Net
als
bij
andere
vakken
geldt
dat
jij
100%
verantwoordelijk
moet
zijn
voor
het
werk
dat
jij inlevert. Het inleveren van werk, tekst of code van anderen - zonder dat ondubbelzinnig is aangegeven
welk
stukje
door
wie
is
geschreven
heet
plagiaat
en
deze
fraude
zal
aan
de Examencommissie
worden
doorgegeven.
De
Examencommissie
zal
bij
geconstateerde
fraude een straf - tot maximaal 1 jaar uitsluiting van alle examens en tentamens - opleggen.

De docent zal het werk uiterlijk 4 weken na de deadline beoordelen en het cijfer in osiris invoeren.
De
docent
zal
proberen
je
bruikbare
feedback
te
geven,
maar
het
kan
geen
kwaad
de docent
zelf
om
toelichting
te
vragen.

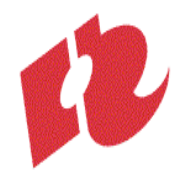

## **3.2 Beoordelingscriteria**

Beoordeling van deze module vind plaats op basis van de kwaliteit van het ingeleverde werk, de bijbehorende
documentatie
en
je
professionele
attitude.

Bij alle opdrachten zullen specifieke beoordelingscriteria voor die opdracht worden vermeld.

Voor
alle
opdrachten
FED
gelden
de
volgende
algemene
beoordelingscriteria:

- Je hebt de opdracht(en) op tijd en volgends de specificaties ingeleverd (zie 3.1.5)
- Je voldoet in voldoende mate aan de leerdoelen vooraf gesteld (zie leerdoelen per week)
- Je hebt jezelf uitgedaagd.
- Je hebt het problemen geanalyseerd en geprobeerd op te delen in kleine stukjes; je hebt een
stappenplan
gemaakt
hoe
het
probleem
op
te
lossen
- Je bent gegroeid in je probleem oplossend vermogen.
- Je hebt (als je er niet uit kwam) tijdig hulp gezocht bij medestudenten en/of docent(en).
- Je hebt de opdracht(en) tot en goed einde gebracht.
- Je
hebt
de
code
qua
naamgeving
en
commentaar
voldoende
verhelderd.
- Je documentatie is op tijd, volledig en verzorgd ingeleverd (zie 3.1.4)
- Het resultaat van de opdracht(en) ziet er netjes en verzorgd uit.

Ten
aanzien
van
je
professionaliteit
gelden
de
volgende
criteria:

- Je gedraagt je als lid van een lerende gemeenschap;
	- o we proberen onszelf te verbeteren en proberen elkaar te inspireren datzelfde te doen
	- o we
	helpen
	elkaar
	om
	zelf
	oplossingen
	te
	vinden
	voor
	problemen
	- o we zijn eerlijk en openhartig, maar altijd voorkomend, beleefd en respectvol
- Je hebt gezorgd voor de leermiddelen (laptop, webspace, e.a.) en de informatie (lesstof, leerboeken,
feedback,
e.a.)
die
je
nodig
hebt
- Je hebt zelfstandig gewerkt en het noodzakelijke onderzoek (zelfstudie) gedaan
- Je hebt je werk goed gepland; bent op tijd begonnen aan de opdrachten
- Je bent in staat je bondig, helder en begrijpelijk uit te drukken
- Je (mondelinge en schriftelijke) communicatie is in correct Nederlands of Engels gesteld.
- Je bent in staat te reflecteren op je eigen ontwikkeling
- Je bent in staat om ontvangen feedback te gebruiken om jezelf te verbeteren

## **3.3 Aanwezigheid
en
te
laat
komen**

Meld
afwezigheid
met
reden
zo
veel
mogelijk
voor
aanvang
van
de
les.
Absentie
wordt
aan
het begin van de les opgenomen. Als je onverhoopt na aanvang van de les binnen komt, neem je rustig plaats en meld je je nog even aan het einde van de les. De docent zal je aanwezigheid dan

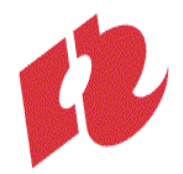

veranderen van 'afwezig' (0% aanwezig) in 'te laat' (50% aanwezig). De aanwezigheidsnorm ligt op
80%.
Bij
het
onvoldoende
deelname
aan
de
lessen
is
de
module
niet
beoordeelbaar.
Indien
je aan het einde van de module minder dan 80% aanwezig blijkt te zijn geweest (meer dan 1 maal afwezig
en
1
maal
te
laat),
kan
de
docent
de
module
beoordelen
met
'ND'
(niet
deelgenomen). Dit zal onder meer afhangen van de motivatie van de afwezigheid en de algemene participatie in lessen
en
workshops.

## **3.4 Weging**

Het cijfer voor deze module komt tot stand door weging van de cijfers die je behaalt voor de verschillende
opdrachten
en
een
cijfer
voor
je
professionele
attitude
in
onderstaande verhouding:

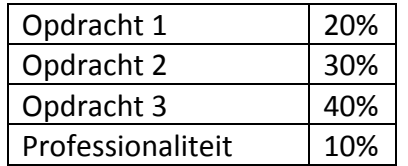

Het
is
niet
mogelijk
een
voldoende
voor
deze
module
te
halen
met
een
onvoldoende professionele
houding.

De
2CP
worden
toegekend
bij

- een
voldoende
score
(minimaal
5,5)
van
het
gewogen
eindcijfer,
- een
score
van
minimaal
5
voor
professionaliteit

## **3.5 Herkansing**

Indien ie de module onvoldoende hebt afgesloten (1 of hoger) kun ie de module herkansen met een
herkansingsopdracht.
Deze
zal
op
de
vakgroepwebsite
worden
gepubliceerd.
De herkansingsopdracht is altijd een grote opdracht, die de leerdoelen van de hele module omvat. Het
maken
van
de
herkansingsopdracht
kost
je
dus
altijd
veel
(extra)
tijd.

Indien
je
voor
de
module
een
5
hebt
behaald
kun
je
de
docent
vragen
deze
met
een reparatieopdracht
te
herkansen.
De
docent
zal
je
in
dat
geval
aangeven
wat
er
verbeterd
moet worden.

In alle gevallen dient er rekening mee te worden gehouden dat de beoordelingscriteria bij herkansing zwaarder zullen zijn, dan wanneer de opdrachten binnen het beoogde tijdspad worden
afgerond.

Indien je een 'ND' of een 0 hebt behaald voor de module, is het niet mogelijk deze te herkansen met
een
opdracht.
In
dat
geval
zul
je
de
module
volgend
jaar
opnieuw
moeten
volgen.